Снігурівський професійний ліцей

# **ЗАХІД**

### **з виробничого навчання**

**Професія***: ОКН;Обліковець*

**Група:** *108*

**Дата проведення: «\_\_\_»\_\_\_\_\_\_\_\_\_** *20\_\_ року* 

**Майстер в/н: Шаповалова Н.В.** 

*м. Снігурівка* 

**Тема:** Підсумкове заняття з вивченого курсу «Основи роботи на ПК»

**Тип уроку:** Гра «Найрозумніший»

**Мета:** узагальнити та систематизувати здобутті знання з курсу «Основи роботи на ПК», розвивати вміння та навички.

**Обладнання:** комп'ютер, проектор, роздаткові картки.

#### **Хід заняття**

#### **1. Організаційна частина**

Привітання.

Перевірити готовність групи.

#### **2. Оголошення теми і мети заняття**

**Тема:** Підсумкове заняття з вивченого курсу «Основи роботи на ПК»

Урок-гра «Найрозумніший».

**Мета:** Перевірити ваші знання з курсу «Основи роботи на ПК»

#### **3. Узагальнення та систематизація знань.**

Сьогодні ми граємо в гру «Найрозумніший».

Питання до цієї гри підібрані з курсу «Основи роботи на ПК».

#### *Правила гри:*

Група ділиться на дві команди по 5 учнів.

Гра складається з 2–х етапів.

**І Етап** - складається **з 2-х тем**, у кожній з яких по 10 питань.

**ІІ Етап** – складається **з 4-х** різних **конкурсів**.

За кожну правильну відповідь гравець команди отримує одну фішку відповідного кольору. **1 фішка – 1 бал.** 

Слідкувати за грою та перевіряти результати гри буде наше жюрі.

**І так, для початку нам необхідно представити учасників наших команд. Капітани, представте нам ваших гравців.** 

#### **Розпочнемо гру.**

**І Етап.** Кожен гравець з команди почерзі обирає тему за бажанням (кожна тема містить 10 питань) та номер питання (питання у вигляді тестів). За кожну правильну відповідь учень приносить команді одну фішку.

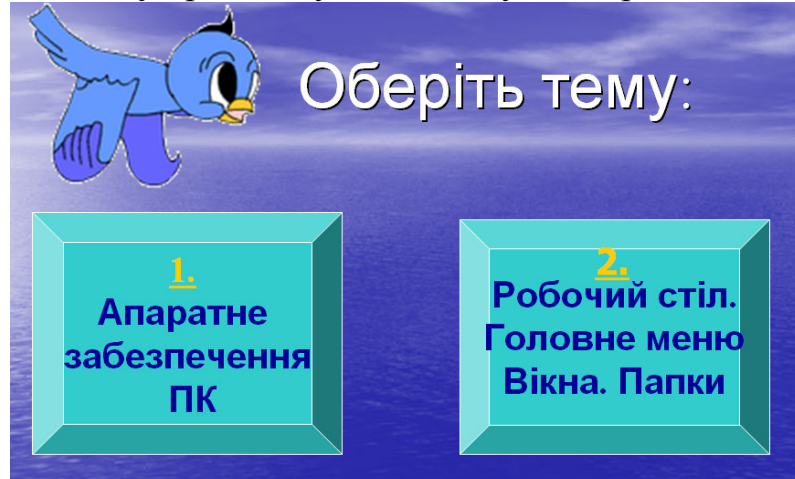

#### *Тема: Апаратне забезпечення ПК*

- 1. Що входить в комплект ПК?
- 2. Який з перерахованих пристроїв не входить до складу ПК?
- 3. Що є «мозком» системного блоку ПК ?
- 4. Яке призначення має клавіатура?
- 5. Коли був створений перший в світі ПК?
- 6. Що є маніпулятором у ПК?
- 7. Якої одиниці вимиру не існує?
- 8. Назва якого пристрою в комп`ютері з англійської мови перекладається як «радісна палка»?
- 9. Назва якої деталі комп`ютера перекладається як «маленьке креслення»?
- 10. Що відноситься до пристроїв введення?

#### *Тема: Робочий стіл. Головне меню. Вікна. Папки.*

- 1. Що таке робочий стіл?
- 2. Що з перерахованого не обробляється на комп`ютері?
- 3. Яка з назв з латинської мови перекладається як «мальований запис»?
- 4. Дайте назву об`єкту?
- 5. Ситуація. Учень набирав текст на ПК. Раптом всі букви почали вводитися заглавними. Що трапилось?
- 6. Що відноситься до системних папок?
- 7. Як називається об`єкт, що не має фізичного втілення, а створений на екрані монітора?
- 8. При вимиканні комп`ютера вся інформація зтирається на: ?
- 9. Що таке модем?
- 10. Комп`ютерні віруси виникають?

**Підсумки І етапу гри. Слово жюрі.** (підрахунок на оголошення набраних фішек)

**ІІ Етап.** Другий етап складається з 4-х конкурсів.

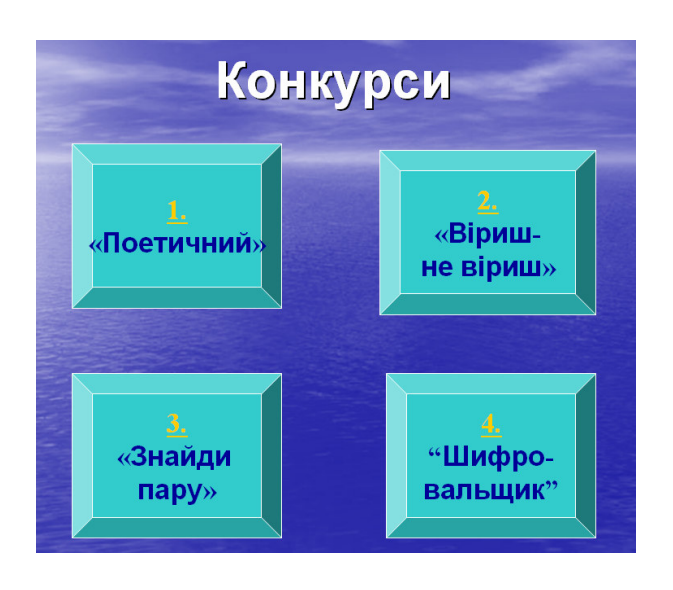

#### **Конкурс №1. Поетичний.**

Кожна команда повинна скласти вірш про ПК, використовуючи подані слова. За правильний вірш команда отримує 1 фішку.

- 1. Поетичний
- 2. «Віриш не віриш»
- 3. Знайди пару
- 4. «Шифровальщик»

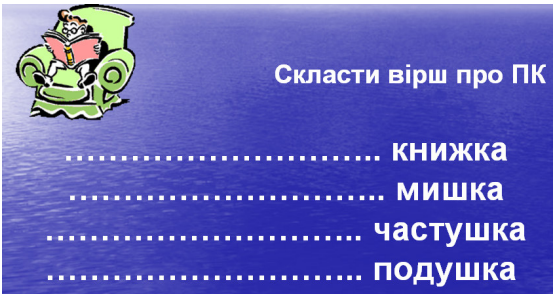

#### **Конкурс №2. «Віриш – не віриш»**

В цьому конкурсі приймають участь всі члени команд. Він складається з 10 питань. За кожну правильну відповідь гравець отримує 1 фішку.

Кожен гравець з команди почерзі бере в руки дві таблички «ТАК» і «НІ», обирає номер питання, слухає запитання і підіймає одну з табличок зі словами **«ТАК»**, якщо вірить або **«НІ»**, якщо не вірить..

#### *Питання:*

- 1. Чи вірите Ви, що компютер може працювати без дисковода?
- 2. Чи вірите Ви, що інформацію на компютері зберігають у вигляді файлів?
- 3. Чи вірите Ви, що компютерні віруси передаються повітряно-капельним шляхом?
- 4. Чи вірите Ви, що за обробку даних в компютері відповідає одна сама велика мікросхема – память?
- 5. Чи вірите Ви, що по-англійські WINDOWS це система?
- 6. Чи вірите Ви, що принтер вводе у компютер текстову інформацію?
- 7. Чи вірите Ви, що для оформлення таблиць можна використовувати тільки електроні таблиці Excel ?
- 8. Чи вірите Ви, що при вимикання монітору виконується перезагрузка компютера?
- 9. Чи вірите Ви, що можна набрати текст, натиская пальцями на монітор?
- 10.Чи вірите Ви, що і без колонок компютер може видавати звуки?

**Слово жюрі.** Жюрі підбиває підсумки гри.

#### **Конкурс №3. «Знайди пару»**

Кожна команда отримує звдання, в якій повинна знайти правильну пару відносно ПК. Право обрати номер завдання отримує команда, в якій найбільша кількість балів.

Кожна правильна пара – 1 фішка.

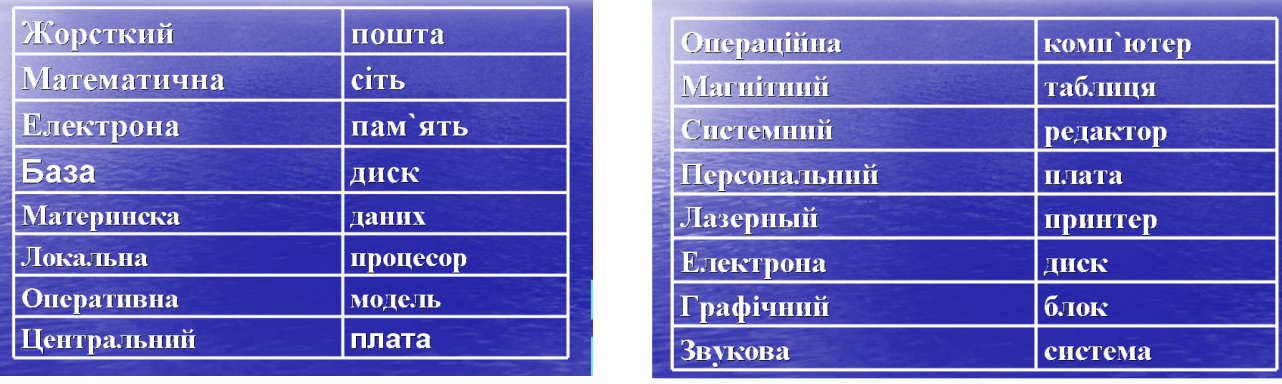

#### **Конкурс №4. «Шифровальщик» - складається з 4-х завдань.**

Кожен капітан каманди почерзі обирає номер завдання. Команда отримує завдання, в якому повинна розшифрувати зашифроване у вигляді ребуса слово. За кожне правильне розшифроване слово, команда отрмує 1 фішку.

*1. Завдання. Ребус.* 

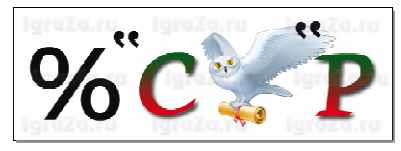

*2. Завдання. Ребус.* 

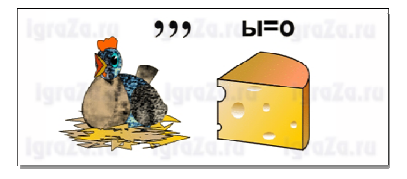

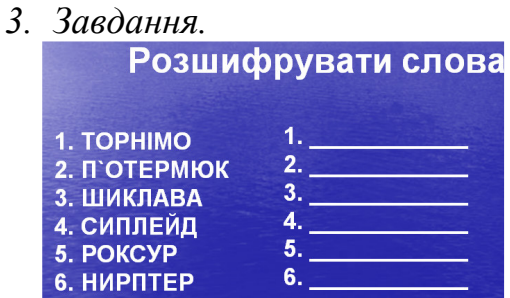

4. *Завдання. Ребус.*

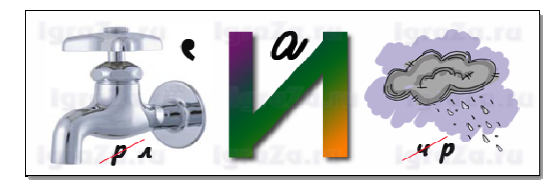

#### **Підведення підсумків гри.**

**Слово жюрі.** Журі підбиває підсумки гри, оголошує команду переможців.

**Кінець гри. Дякуємо за увагу.** 

## Оцінювальний лист

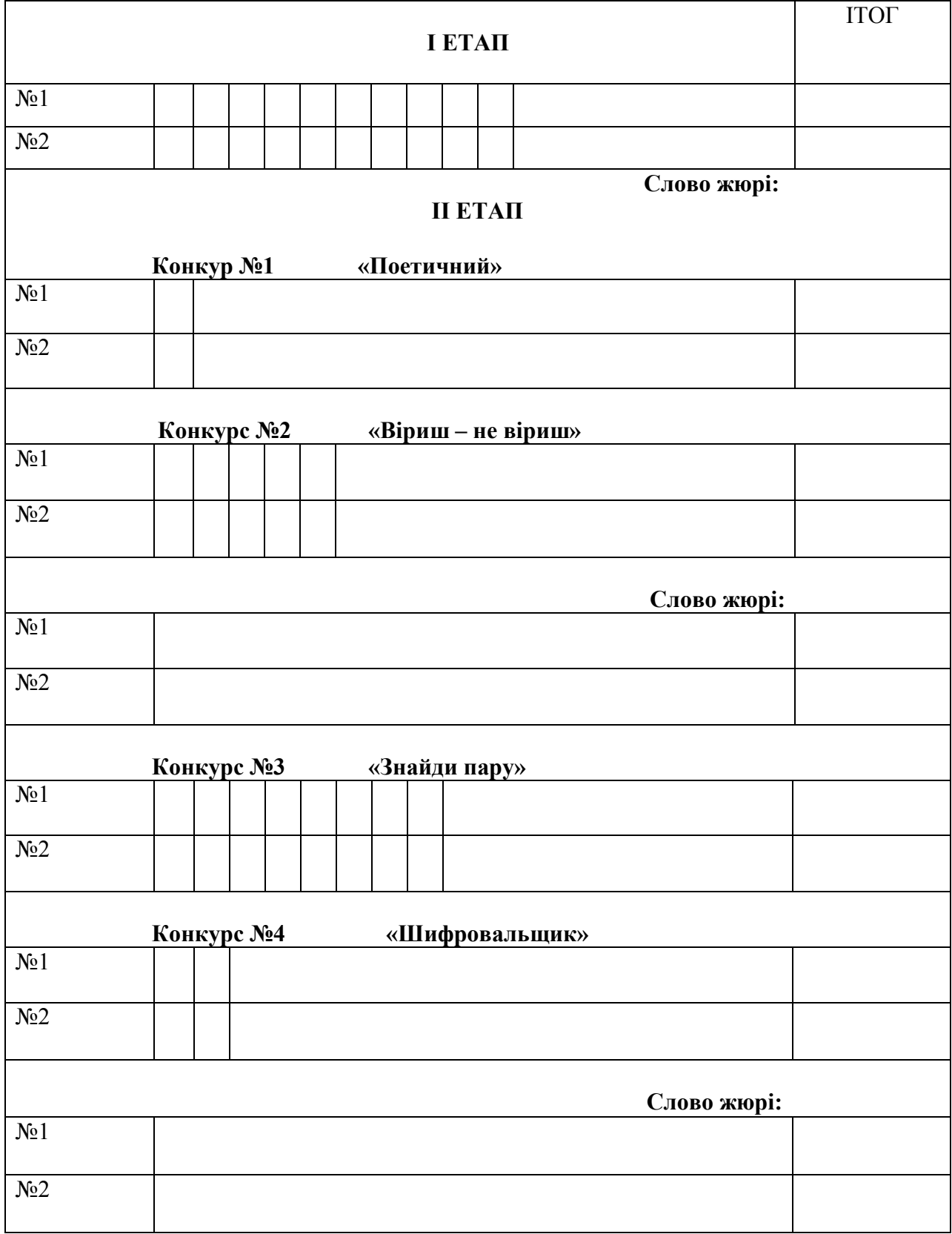

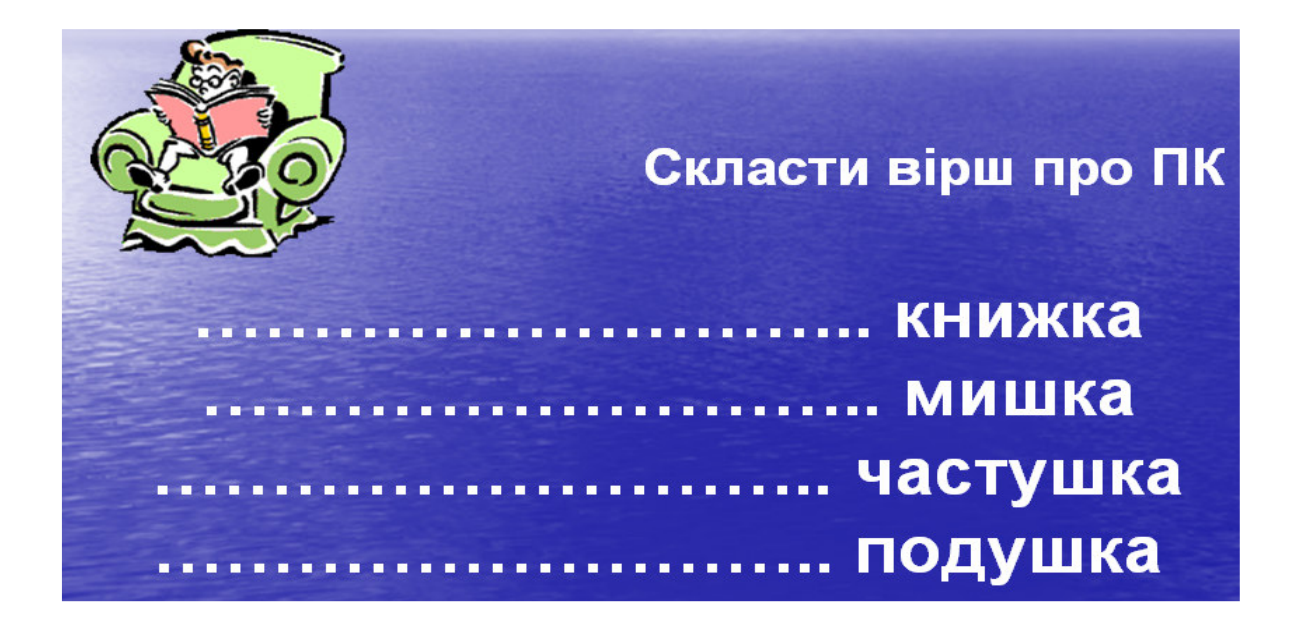

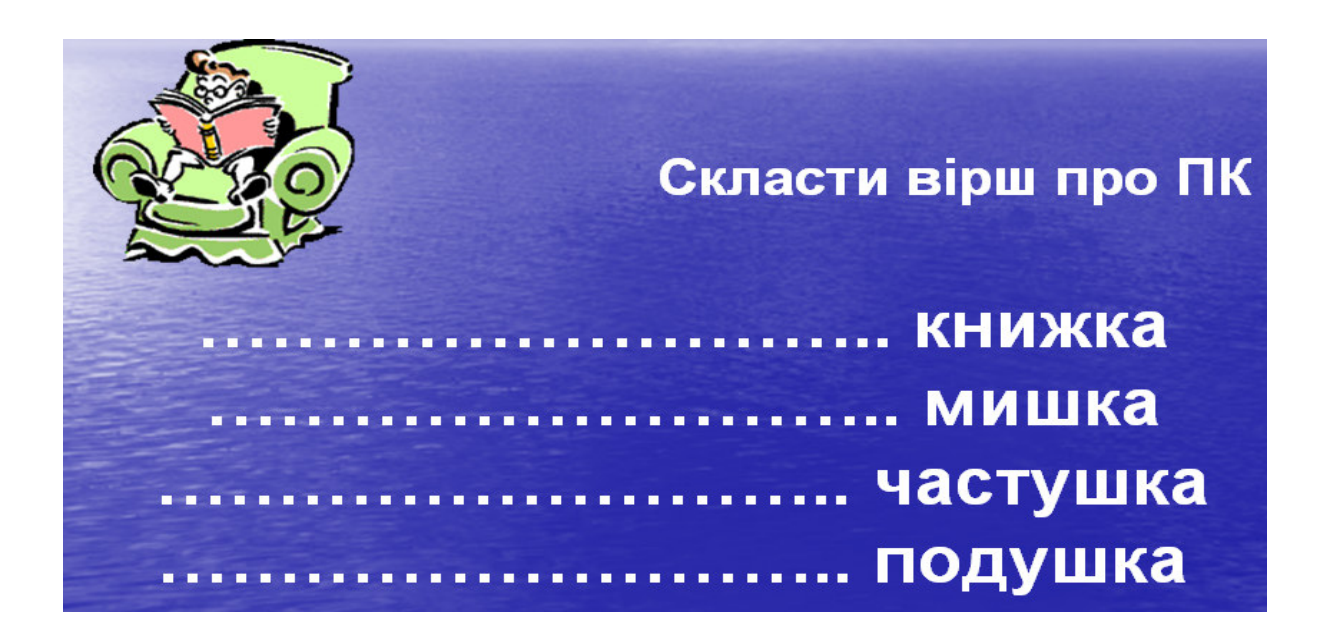